## **Schritt-für-Schritt-Anleitung: "Hühnerleporello"**

## **Vorschlag für die Gestaltung der Buchinnenseiten**

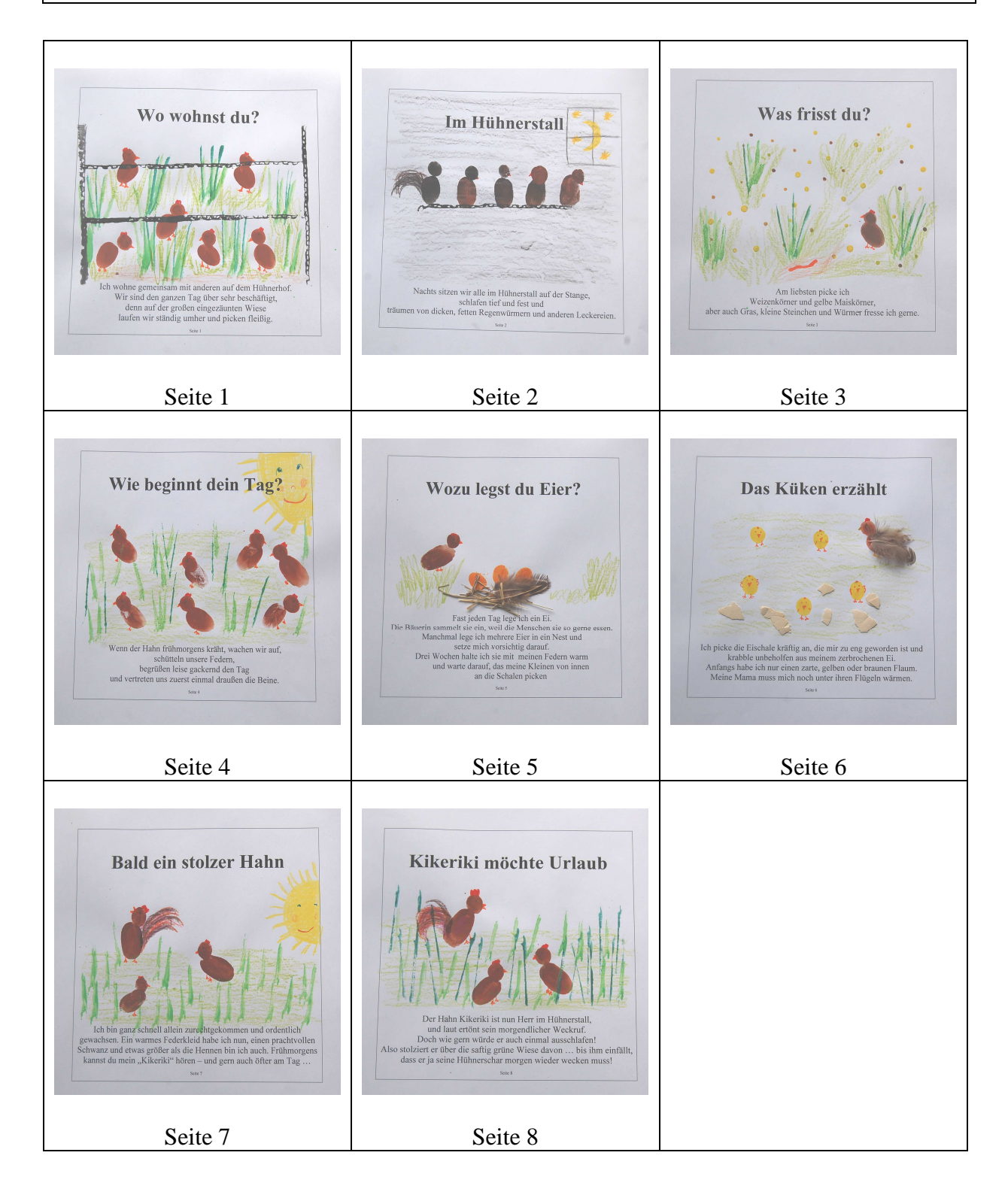

Die ausführliche Unterrichtsvorbereitung zum Thema: Hühnerleporello finden Sie im Ordner LehrplanPlus für die 3./4. Jgst. oder im Abo 2016

Amann-Media-Verlag © Unterrichtsvorbereitungen/Werkmaterialien Tel. 08572/969622 www.amann-media-verlag.de

## **Schritt-für-Schritt-Anleitung: Innenseiten fertigstellen**

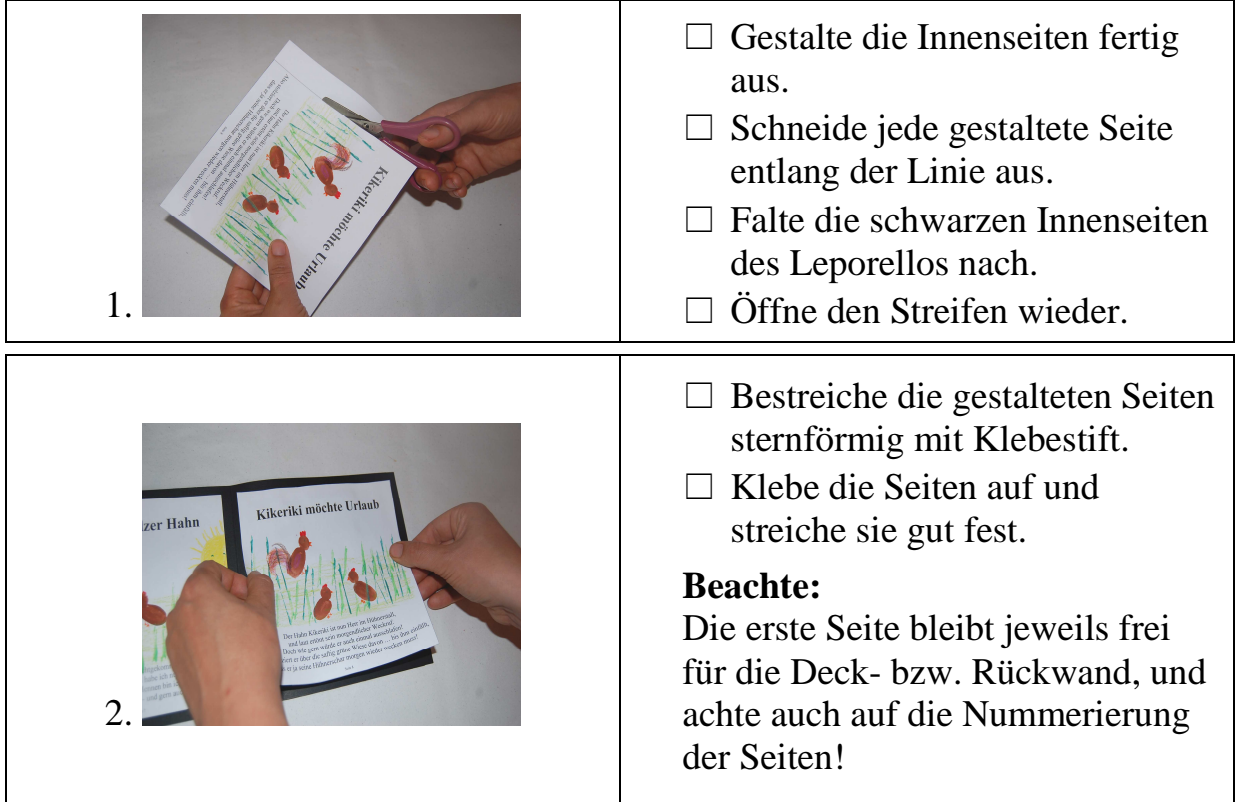

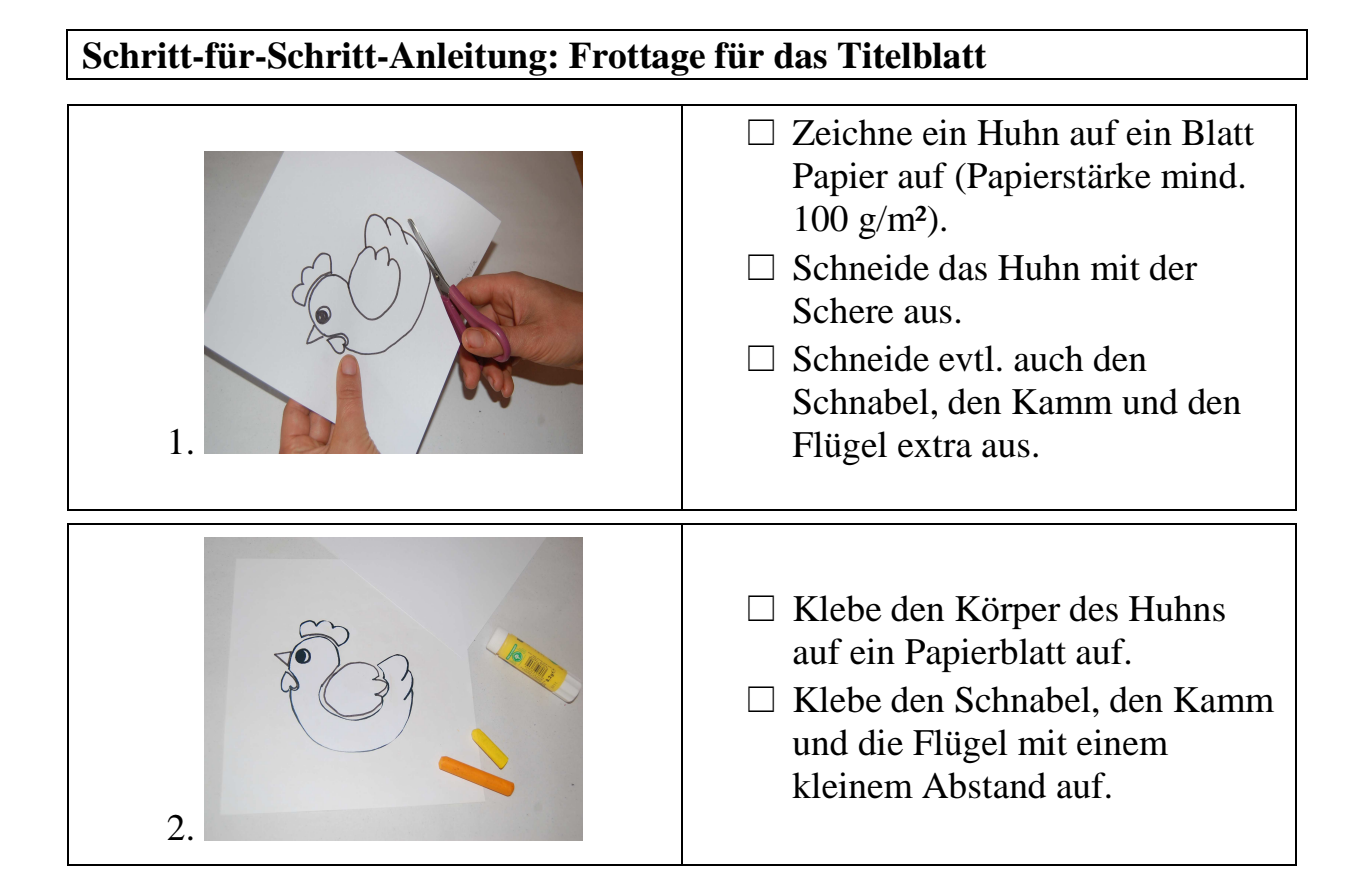

Die ausführliche Unterrichtsvorbereitung zum Thema: Hühnerleporello finden Sie im Ordner LehrplanPlus für die 3./4. Jgst. oder im Abo 2016

Amann-Media-Verlag © Unterrichtsvorbereitungen/Werkmaterialien Tel. 08572/969622 www.amann-media-verlag.de

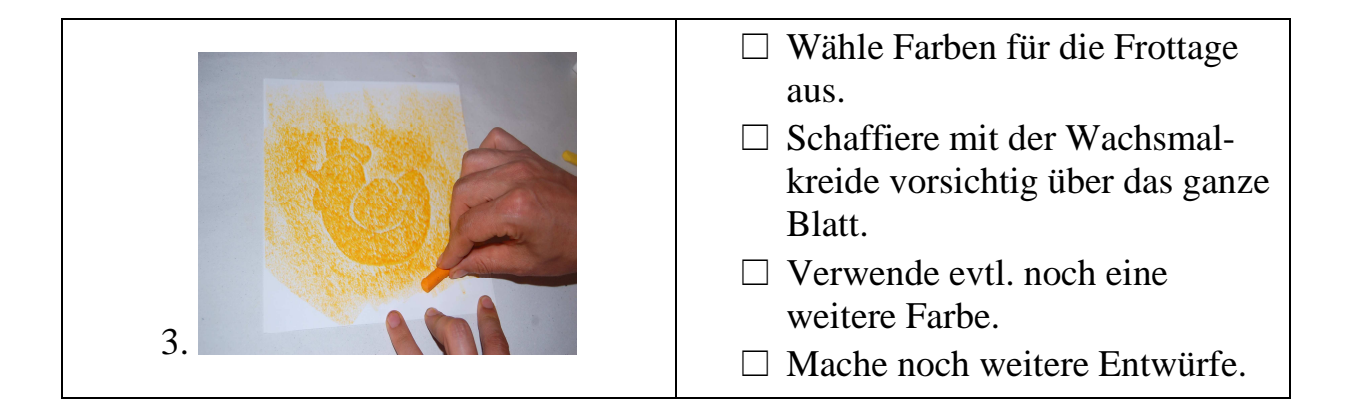

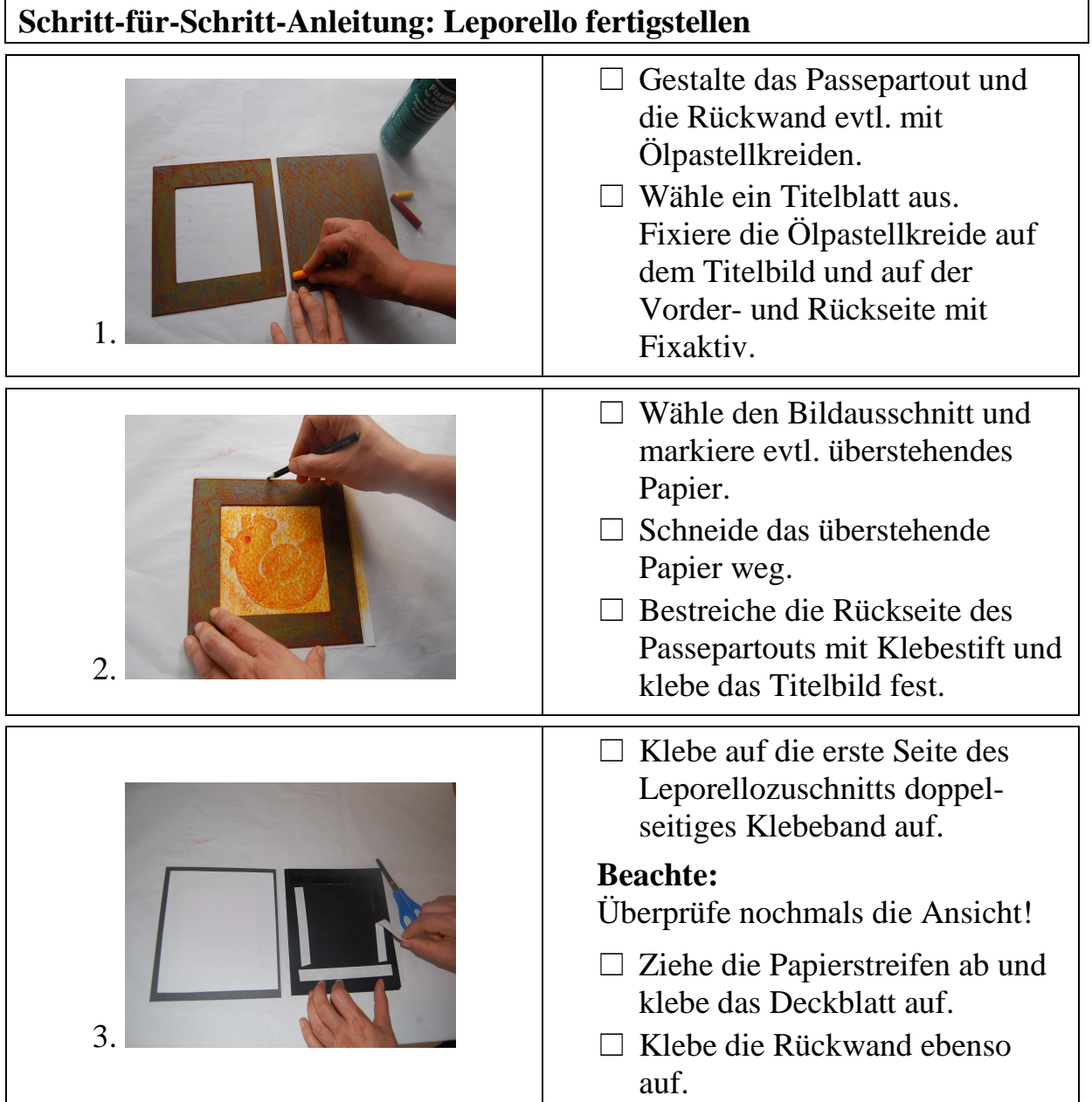

Die ausführliche Unterrichtsvorbereitung zum Thema: Hühnerleporello finden Sie im Ordner LehrplanPlus für die 3./4. Jgst. oder im Abo 2016

Amann-Media-Verlag © Unterrichtsvorbereitungen/Werkmaterialien Tel. 08572/969622 www.amann-media-verlag.de